#### Fehér Krisztián

## Hackertechnikák

Útmutató valódi hacker módszerek biztonságos kipróbálásához

## Fehér Krisztián

# Hackertechnikák

Útmutató valódi hacker módszerek biztonságos kipróbálásához

BBS-INFO Kiadó, 2018.

#### Minden jog fenntartva! A könyv vagy annak oldalainak másolása, sokszorosítása csak a kiadó írásbeli hozzájárulásával történhet.

A könyv nagyobb mennyiségben megrendelhető a kiadónál: BBS-INFO Kiadó, Tel.: 407-17-07 info@bbs.hu

A könyv megírásakor a szerző és a kiadó a lehető legnagyobb gondossággal járt el. Ennek ellenére, mint minden könyvben,<br>ebben is előfordulhatnak hibák. Az ezen hibákból eredő esetleges károkért sem a szerző, sem a kiadó se

Papírkönyv: ISBN 978-615-5477-64-5 E-book: ISBN 978-615-5477-65-2

Kiadja a BBS-INFO Kft. 1630 Budapest, Pf. 21. Felelős kiadó: a BBS-INFO Kft. ügyvezetője Nyomdai munkák: Biró Family Nyomda Felelős vezető: Biró Krisztián

## **Tartalomjegyzék**

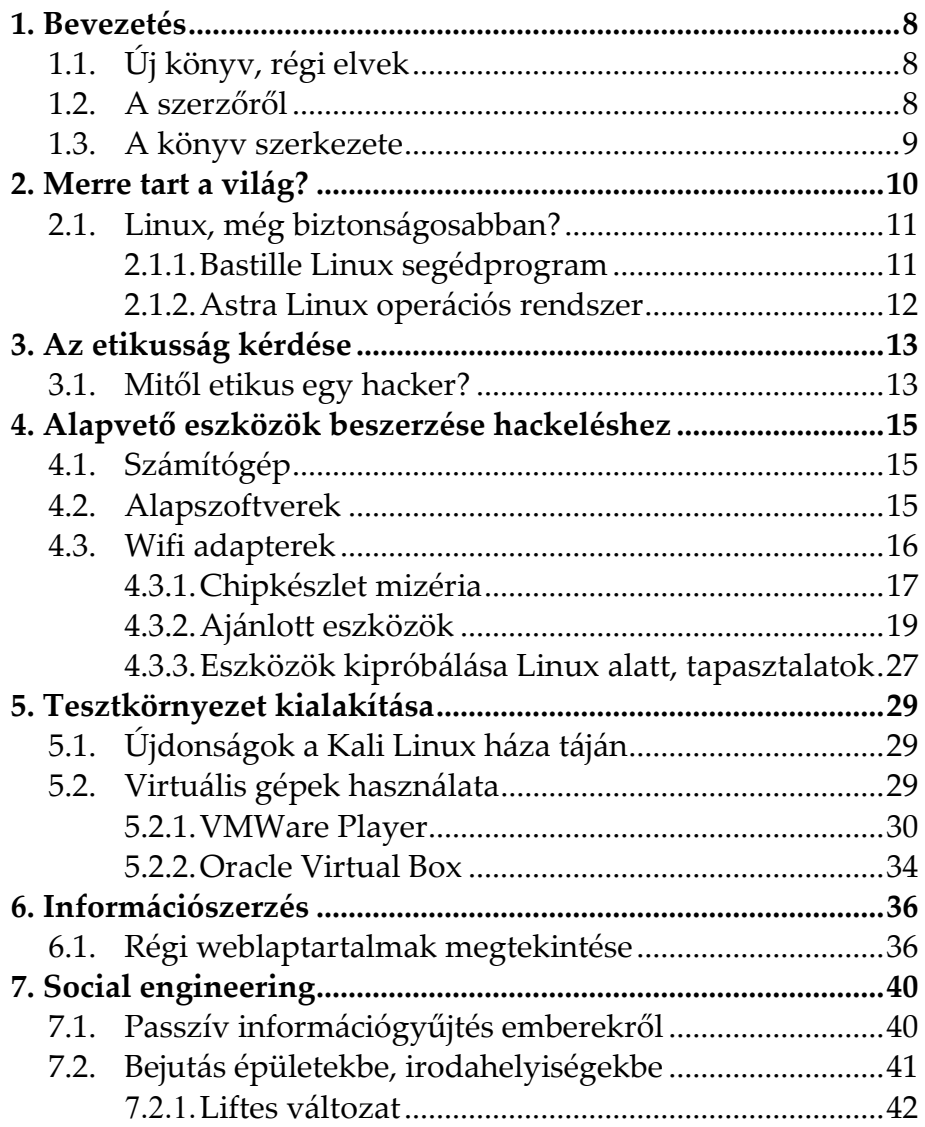

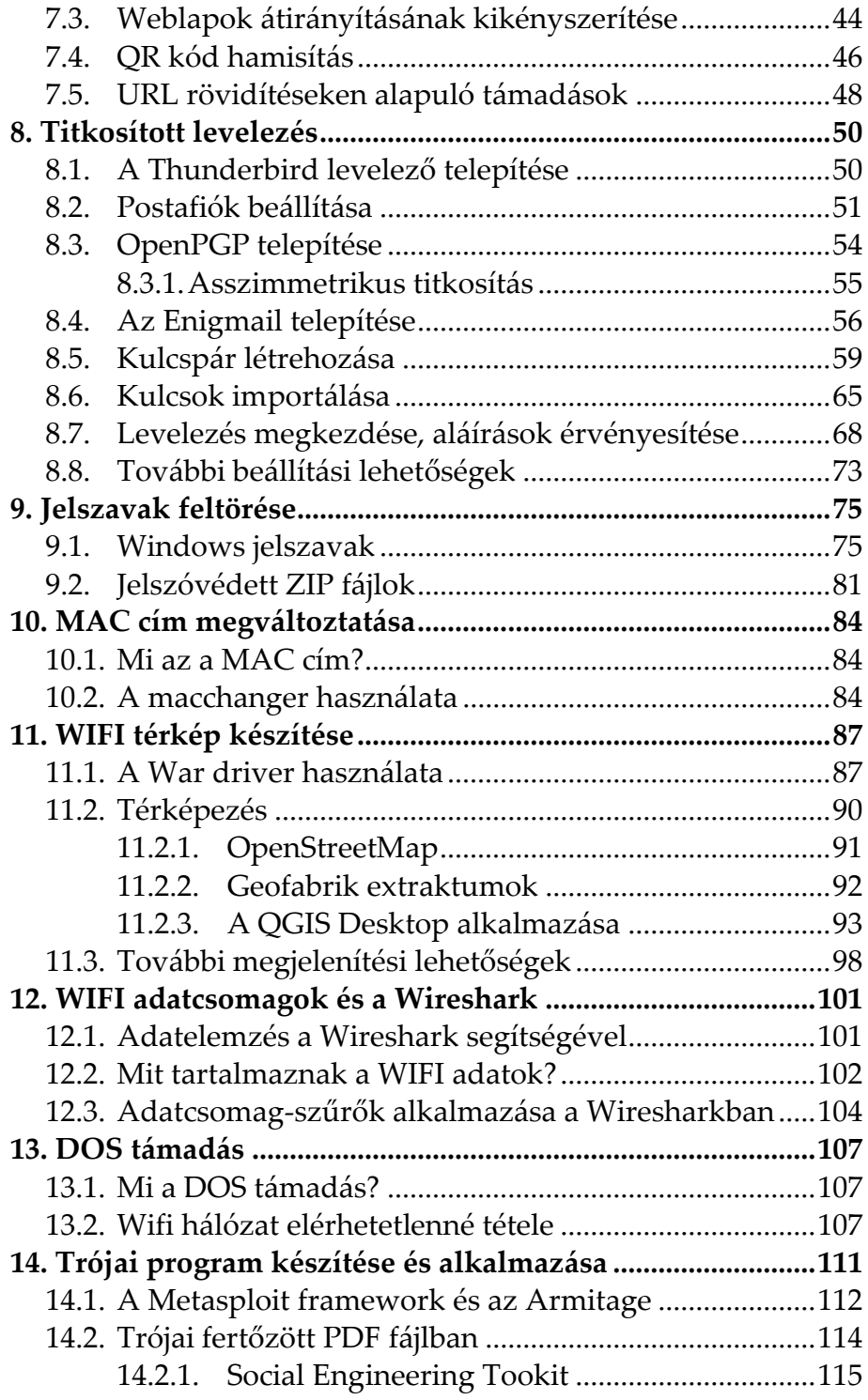

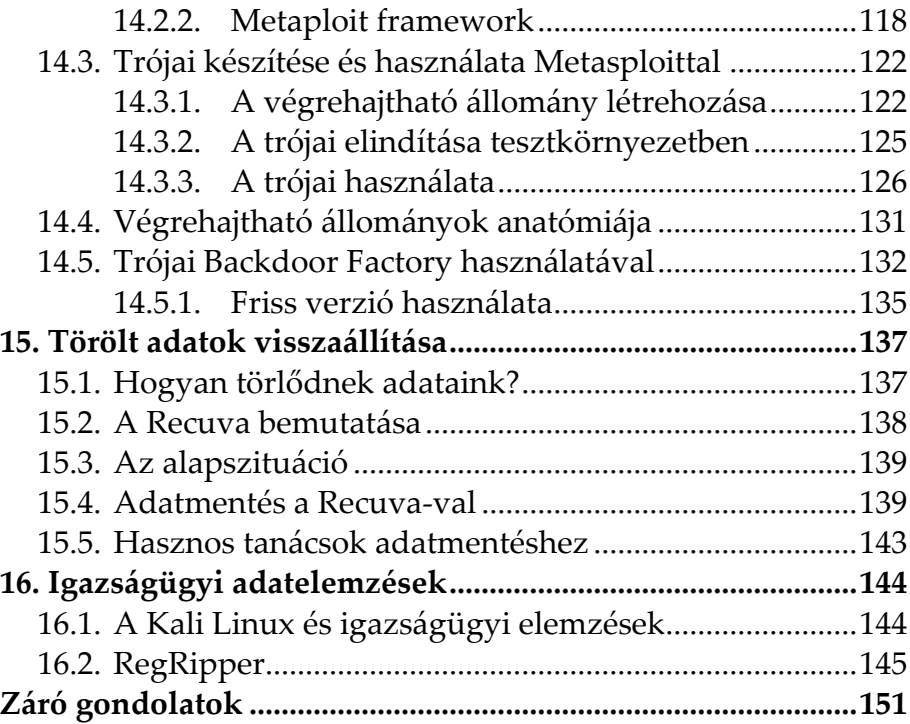

## **1. Bevezetés**

## <span id="page-7-1"></span><span id="page-7-0"></span>**1.1. Új könyv, régi elvek**

A "Kezdő hackerek kézikönyve" kiadvány sikere után most a folytatást tartja a kezében az olvasó. A korábban megjelent könyv előszeretettel ajánlható az informatika biztonsági kérdései iránt érdeklődők számára, mivel egyszerű gyakorlati példákkal és sok magyarázattal ellátva vezeti végig az olvasót a tárgyalt témakörökön.

Jelen könyvünk azok számára készült, akik a gyakorlatban szeretnék továbbfejleszteni ezirányú képességeiket és a hackerek által használt további módszereket is meg szeretnének ismerni.

Rögtön az elején tisztázzuk: a könyvet az etikus hackelés szellemében írtuk, ezért az ismertetett módszerek felhasználása saját hálózati tesztinfrastruktúrákon kívül illegálisnak minősül és büntetőjogi következményeket vonhat maga után! Ennek értelmében minden illegális előjelű felhasználástól elhatárolódunk. Úgyis mondhatnánk: az olvasó saját felelőssége, hogy hogyan használja fel a megszerzett ismereteket.

## <span id="page-7-2"></span>**1.2. A szerzőről**

A szerző hivatásos szoftvertesztelő, minőségbiztosítási tanácsadó, diplomás német irodalmár, a Magyar Térinformatikai Társaság (HUNAGI) egyéni szakértői tagja.

Kibertámadások kivitelezését és ezek lehetséges kivédését évek óta tudatosan tanulmányozza, ebből született ez a könyv is. Több kiberbiztonsággal kapcsolatos előadást is tartott már Magyarországon, sőt vendégoktatóként még oktatási intézményben is. Szakmai munkáját évről évre növekvő érdeklődés és elismerés kíséri.

Gyerekkorában autodidakta módon tanult meg programozni, az évek során számos programozási nyelvvel megismerkedett. Megszerzett tudását előszeretettel használja alternatív, kísérleti alkalmazások készítésére, melyek egy része ingyenesen elérhető, sőt vannak köztük nyílt forráskódúak is. A szerző fejleszt Windows desktop, Android és webes környezetekre is.

Elsődleges szakterülete a digitális grafika programozása, valamint digitális térképalkalmazások készítése. Sok időt fordít saját térinformatikai keretrendszerének fejlesztésére, a ZEUSZra, melyet a NASA-nál is ismernek.

Tudását igyekszik minél szélesebb körben megosztani másokkal is. Ennek folyományaként több könyve is megjelent már a hazai könyvesboltokban az elmúlt években, nem egy közülük sikerlisták élére is került. Munkáiról bővebben a

```
http://feherkrisztian.atw.hu/
```
weboldalon is lehet olvasni.

### <span id="page-8-0"></span>**1.3. A könyv szerkezete**

Könyvünk témakörei, fejezetei csupán laza kapcsolatban állnak egymással, mégis az elején a hackelési feladatokra történő felkészülés segédleteivel kezdünk, ezután pedig mindenki a saját érdeklődésének megfelelően haladhat. Ennek ellenére a fejezetek egymás utáni elolvasása és kipróbálása is javasolható.

Igyekeztünk minél több helyen hivatkozni a támadások elhárítási lehetőségeire, a kockázatokra irányítva a figyelmet.

Felhívjuk a figyelmet arra, hogy a könyv számos illusztrációt tartalmaz. Ezek elsődleges célja a szemléltetés és eltérhetnek attól, amit az olvasó láthat a saját számítógépén.